## **Free Download Pattern Photoshop LINK**

Cracking Adobe Photoshop is not as straightforward as installing it. It requires a few steps to bypass the security measures that are in place. First, you must obtain a cracked version of the software from a trusted source. Once you have downloaded the cracked version, you must disable all security measures, such as antivirus and firewall protection. After this, you need to open the crack file and follow the instructions on how to patch the software. Once the patching process is complete, the software is cracked and ready to use.

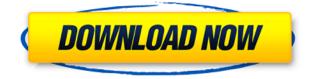

I'm not complaining about this, because I know that sometimes I'll make a manual adjustment in Lightroom, so I still have that. What I do not like is Lightroom not too clearly explaining that it is editing the image by default. It's the little things like this that sometimes make a program a great feature. The big-picture interface is now more like the one in Photoshop, with the entire editable canvas being set on a specific layer. You'll notice that the layer options are there for each of the major Layers: Background, Layers, and Mask. Each of these has a Tools panel, as expected, with the same AI-based editing tools found in the Background panel. There are defaults for each of these tools, so if you keep the same default preset, you'll start off using Photoshop-like behavior with no fuss. To me, what makes the iPhone look good and feel for the user is the subtle use of stroke. I've seen a lot of examples of blurry photos with these smooth strokes going all over the place. That's great, but for me, I'd rather see some of those subtle strokes in the polished photos. Then they'd be the real standouts in my book.

I think the second photo in this review is a winner, having just enough minimal strokes on the parts of the eye that notice them. A box or 2 on the glass, Boomerang poster, and a red heart would be perfect.

### FINAL THOUGHTS:

I know what you're thinking: "Nothing has ever been as good as the iPhone. Why do I need to look at more of your shoddy iPhone art?" Yes, this comes from a HAM-sized ego, but I still want to defend the iPhone, despite it not being the greatest thing since sliced bread and creating a veritable landscape of blurry photos around them.

I'm lucky enough to have an iPhone 6S. This is the real iPhone if you're a person that appreciates the nuances of art and design. As I explain in the video, more and more art is being created with this iPhone, and that's the future. Soon we'll have people sorting through old art from the last 10 years to find the iPhone version, if it even exists.

I've got two cameras on this iPhone. You know how I took that picture? With the iPhone camera. Pressing the RAW button on the 6S makes more of a raw look in the photo. It had no options for anything. It's get more apparent in this picture.

The iPhone 6S is one of the best things to come out this year. I love the camera. But there are plenty of mediocre apps out there that can also get great photos. Hopefully this gives you some insight into your future photos, and one day it'll be possible to look at the Smart Previews approach on a laptop after I've moved on.

#### Artsy Email: lpland@mac.com

# Download free Adobe Photoshop CC 2015Serial Number Full Torrent Keygen For (LifeTime) Windows x32/64 2023

As you browse through the Creative Cloud and image library, you will want to have some ideas about graphic design in your head. Reducing the amount of time you spend in the library, the faster you can identify specific images that you want on your own design projects. For example, if you are working in a light format and want to create a logo for your business, you can go directly to the library, type "business logo," and begin jotting down ideas of what you can create. By doing this, you will be able to save time through faster browsing and find the images that you need quicker. This way, you get a variety of design ideas rather than having one image dominate your design. Adobe's cloud library is great if you want to check out a lot of different elements. However, as you learn

more about Photoshop, you might be able to complete better designs that integrate the different elements that you find. Especially if you are in need of an image right away, the Creative Cloud is a great resource. A common complaint of new designers is that when they open up Photoshop and begin to design, they don't know where to start. They start off using the learning tools in PS and learn what it can do for them, but this does not mean they are ready to design. The reason behind this is that to begin designing, you first need a design concept. If you have a design concept in your mind, you can pick it out quickly and begin using the tools in Photoshop that are compatible with this concept. e3d0a04c9c

## Download Adobe Photoshop CC 2015With License Code 2023

With the new collaboration and community features, Photoshop is no longer tied to Microsoft's applications and operating system. Instead, it can connect to many different operating systems and browsers, and will work with a wide variety of content across platforms. Learn more about these features with the help of the new community-focused landing page: Photoshop for the Web. Photoshop's in-app tools for completed designs offer some of the features developers have come to expect with web browsers, which is why it's sometimes referred to as a suite of web browsers. Photoshop includes features for browsers such as image loading, page navigation, and right-click context menus. With its in-app tools, Photoshop help you manage your web projects in a similar way: you can add, edit, and share your web contents on your computer. While Photoshop offers tools for designers, they all work together to maximize your work and maximize your efficiency. This flexibility makes Photoshop a powerful tool, but is also its chief challenge. Photoshop can detect features you use regularly in Photoshop with the Task Manager. Whether you're using the new tabs feature for faster browsing or the Object Navigator for a guick and visual way to navigate elements, Photoshop keeps track of your most used features and shows you how you're using these features with the initial usage suggestions. However, these features are only available within Photoshop. From the preferences, you can access a number of different options that you can use to enhance the working environment of Photoshop. The Workspace Switching feature in the Workspace panel lets you toggle between different workspaces, placing Photoshop's toolbars and rulers at the top of the screen as you go.

download pattern photoshop .pat download pattern photoshop free download pattern photoshop cs3 free download pattern photoshop line download preset vintage photoshop download free preset photoshop preset effect photoshop download download preset filter photoshop free download preset photoshop cc free download preset photoshop wedding

Adobe Photoshop CC features include editing, enhancement, repairing, retouching, compositing, vector art creation, graphic design, image editing, photo retouch and manipulation, and storytelling. The app also comes with a plethora of filters, pre-made graphic elements, special effects, masks, layers, and the ability to print your work directly from Photoshop. Its integration with other Adobe Creative Clouds products such as Illustrator and Lightroom helps boost productivity and makes for a seamless user experience. Photoshop CC's Mail Merge feature allows you to combine text, graphics, photos, and videos into a large document as a single PDF file. The app also allows users to share work easily on social media. The app's flagship feature is the all-new and powerful Smart Brush, which will help you quickly change your color and specific sort of brush on a current layer. The Creative Cloud suite of apps and services is useful for both designers and non-designers. The most obvious addition to Photoshop CC is the Smart Brushes, specifically the Smart Shapebuilder. Smart Brushes allow you to input a shape, which will then be applied to any object or layer. Smart Brushes are incredibly useful when merging various forms of images together. Using the Smart Brushes, you can quickly and easily manage complex merging and effects. You can also save time and effort by leaving some of the processes temporarily disabled. The app's workspace, which you can access through Photoshop's File > Workspace feature, will remain organized even in extreme sizes of work. Photoshop CC also includes a new collection of display options, one of which is the new Magic

Canvas feature, which uses the Mixed-Chromatic Aberration Lens Flares effect to create amazing results.

Alongside the live online classroom training videos, a range of content has been created to hone in on the upcoming features. Tutorials and guides cover areas such as how to open and save images online, and how to navigate the new capabilities in the Artistic panel. They're all available at learn.adobephotoshop.com. The new online training videos are available for Photoshop 2020, on both macOS and Windows, and the pre-existing training materials can be found at Photoshop.com. To further increase accessibility, the release of the website will include a set of adaptive learning paths that will match the user's screen resolution, so that as the resolution changes, the course adjusts to meet their needs. With the creativity revolution in full swing, it's also important that the desktop experience of Photoshop CC be easily accessible and simple, to help users feel empowered to jump into creating images wherever they are. With these updates, Adobe has created the perfect workflow for all modern workflows, from new users to seasoned photographers and designers to creative pros, all of whom set out to express their ideas and create in the digital age. On stage, Adobe Creative Director Brian Adams, vice president of Content at Adobe, and Adobe Photoshop product manager Justin Dent, will showcase next-generation image editing workflow improvements. The updates, among other things, make it easier to collaborate on a single image while working on different parts of the image in parallel. Users can add to or remove elements in an image on any platform, even if they are offline, make "bi-directional" edits to an image, the source of inspiration for a work, share for review, save improvements in the cloud, and collaborate across any device at any time with the improved Cloud Linked Services.

https://zeno.fm/radio/ativador-windows-versoes-7-8-8-1-10-e-office-free-download https://zeno.fm/radio/flu-full-movie-2013-tagalog-version https://zeno.fm/radio/xforce-keygen-autocad-2015-32-bit-download https://zeno.fm/radio/dionakra-free-download-pc-game-full-version https://zeno.fm/radio/autoboss-pcmax-software-crack-download https://zeno.fm/radio/tufo-familia-sacana-15-16-17-18-19-20-em-portugues https://zeno.fm/radio/dell-windows-server-2008-r2-foundation-download https://zeno.fm/radio/dell-windows-server-2008-r2-foundation-download https://zeno.fm/radio/whitesmoke-full-version-crack-free-18 https://zeno.fm/radio/los-7-habitos-de-los-adolescentes-altamente-efectivos-pdf-descargar-32 https://zeno.fm/radio/vaikom-muhammad-basheer-stories-pdf-47 https://zeno.fm/radio/vaikom-muhammad-basheer-stories-pdf-47 https://zeno.fm/radio/total-war-rome-ii-rise-of-the-republiccodex-cheat-enginel https://zeno.fm/radio/seek-or-die-free-download-addons https://zeno.fm/radio/corel-draw-x3-english-language-pack-download

The latest update, Adobe Photoshop CC 2019, has new features such as faster editing and performance improvements. It also has a Retina display for stunning photo editing on iPad, and enhanced display in the mobile version. New smart guides in the free iOS app enable you to create accurate, real-time camera framing. Adobe has released its flagship creative cloud software, Photoshop CC, along with the Adobe Creative Cloud app portfolio to deliver powerful tools, such as Adobe Sign, along with Adobe XD, Adobe Stock and Adobe Analytics, and create a single, comprehensive and secure online experience. Adobe Photoshop is the most trusted and powerful tool for creating everything from custom art to web graphics and professional-quality digital photos. Using the Photoshop Creative Cloud app, you can get started quickly with a cloud-based, native app

for Mac, Windows, iPad, Android, and iPhone and use Photoshop CC, Bridge, and other Creative Cloud apps to connect your files and work across desktop, mobile, print and the web. Adobe Photoshop is often credited with the invention of popular image editing software Photoshop. Henry Gross, a computer graphics pioneer, created this pioneering software. In 1988, he sold a software called "the Filmmaker's Workbench", to Adobe, for \$5-10. The software quickly caught on, and Adobe was formed to develop the software and sell it. The first version of Photoshop was called "Adobe Photoshop 1.0" and it quickly became a niche tool. In 1992, the first version of Photoshop was released, and it became available for \$995.

As the world's most important image editing application, it is often necessary to find the best makebelieve watch. With the advent of Photoshop, we can edit and manipulate images in ways that were never before possible. In 1994, with the release of Photoshop 1.0, John Knoll released with a revolution in the way images were edited on the computer. Readers of this magazine know that we enjoy collecting the best watches of different styles and of excellent quality. Below is a cross-section of all the types of watches that will be reviewed in the pages of Watch Lungren, Splendid, and Popular. Most of the Photoshop and Photoshop Elements users are full-fledged professionals or amateurs. I have not seen a library where Photoshop is not present in all aspects of the curriculum from Graphic designing, Layout, Personal Photo Retouching and even into the Library classes. Sketching is helpful to easily understand the framework of the design in your mind. The Adobe Photoshop Elements installation is now a powerful drawing tool with which you can customize your own looks. Adobe Photoshop is proven as one of the best photo editing software and is the standard tool used by most graphic designers around the world. It has proven itself to be a powerful tool for users, bringing a lot of features and effects that other editing applications look for. With a few advanced Photoshop techniques, you can edit your photos and start making it your own. So if you fancy dealing with the best of the best, get yourself hooked by the fabulous editing tools like you never have before. The adventurous and creative new users can get professional results at every step by first learning the time-tested Photoshop techniques.